KRaZy VOLuMe Crack [Latest]

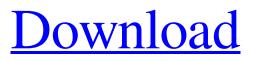

# KRaZy VOLuMe Crack+ [Win/Mac]

If you want to turn on or turn off your computer sound with a fast and easy interface, this small application is the right choice for you. Features: - Control computer sound directly from a window tray. - Automatically run at logon. - Ability to change the sound max and min value. - Sound quality option (vary between: 0% - 100%). -Ability to volume to change the sound, - Ability to mute sound option. - Ability to save the current setting and restore it. - Ability to configure the volume control setting value. What's new in this version: kRaZy vOLuMe Serial Key 0.5 (07-04-2010) [jAdkRsANljAv] - Changed the time setting format to match the Windows 7 format. - Added an option "Always on top". - Added an option "Minimize to tray". - Added 'kRaZy vOLuMe Settings' link to the desktop's context menu. - Added an option 'Set default volume'. - Fixed a bug where the program could cause the computer to not boot if a CD/DVD was inserted while installing. - Fixed a bug where Windows "sound" settings were not restored properly after installing the program. - Fixed a bug where the volume control setting could cause the computer to not boot if a CD/DVD was inserted while installing. - Fixed a bug where the Save default sound setting could cause the computer to not boot if a CD/DVD was inserted while installing. - Added an option "Rescue Settings". - Added an option "Sound Quality" and "General Settings". - Added an option "Advanced Settings". - Added a configure button to the Advanced Settings dialog. - Fixed a bug where the program was being reported as a spyware by some anti-spyware programs. - Changed the Windows to-dat file location. - Changed some file path locations. - Removed the "font" and "color" button(s). - Removed the maximize button, as the "minimize to tray" option is much more convenient. -Removed the "Close" option from the "Advanced Settings" dialog. - Removed the "Report" checkbox from the "Advanced Settings" dialog. - Removed the "Send feedback" checkbox from the "Advanced Settings" dialog. -Removed the "Hide icon" option

#### KRaZy VOLuMe With License Key Free [2022-Latest]

didn't include any demo you will have permission to to fix it for me at: kRaZy vOLuMe Screenshot Thanks to "r3Dmark" for fixing the naming of the app, it was a bit hard to find the pack ever. Any one who is having bugs or problems with my app, please send me the procedure to fix it and I'll be happy to fix the bugs. kRaZy vOLuMe Screenshot Also if you are having any problems please send me a private message, a screenshot would be really nice for me to figure out the problem. kRaZy vOLuMe Screenshot The Pack is only for Windows and only usable as long as you're running Windows. If you use another OS, please see the updated Pack section. kRaZy vOLuMe Screenshot Warning! This app 6a5afdab4c

### **KRaZy VOLuMe Activation**

kRaZy vOLuMe is a small and easy to use utility that will make your computer sound goes max and min by itself, with slides between value: 30 to 100. Make a prank on your friends using this small application.Q: Android Gmail Issue I am having a Gmail Issue. I am using my Gmail Account for authentication, but I am getting authentication error. I am unable to post any mail to my Gmail account. Is there any setting I am missing here for gmail? A: Use the following steps - Settings > Accounts & Import > Add Account Select Gmail Select Export: Select: All of the below Select Name Enter an Email address Select Email address as username Select a contact method (i.e. phone number) Set the security type (i.e. Gmail) Check "Save the information entered in this field" Select Save as type: Select a destination Under Applies to Under Configured: Select off Q: Override ng-model from directive I am trying to override or stub ng-model in my directive. I have tried doing it using a super directive. I have tried setting the default value in link function, but that doesn't work. I have also tried extending the directive and this works, but I don't think it is a good practice because someone else will have to inherit from that. I need to be able to pass parameters to ng-model so that I can override them and any parameters to the directive from parent directive. Any ideas? var module = angular.module('myApp', []); module.directive('myDirective', function() { return { restrict: 'E', transclude: true, template: '', replace: true, scope: { item: '=item' }, controller: function() {

#### What's New in the KRaZy VOLuMe?

kRaZy vOLuMe is a small and easy to use utility that will make your computer sound goes max and min by itself, with slides between value: 30 to 100. You will have the ability to specify a value on the number of seconds to slide to reach the max or minimum value. Oct 19, 2009 kRaZy vOXuMIt v1.0 size:6.54 Mb. Category:Windows 2000 kRaZy vOXuMIt v1.0 kRaZy vOXuMIt v1.0, a small, and easy to use utility will make your computer sound goes max and min by itself, with slides between value: 30 to 100. It is available in english and it's. In addition, you can type the new value you want to reach your desired values. kRaZy vOXuMIt v1.0 description: kRaZy vOXuMIt v1.0 is a small, easy to use utility will make your computer sound goes max and min by itself, with slides between value: 30 to 100. It is available in english and it's in Windows 2000. Nov 2, 2009 kRaZy vOXuMIt v2.0 size:12.19 Mb. Category:Windows 2000 kRaZy vOXuMIt v2.0 kRaZy vOXuMIt v2.0, a small, easy to use utility will make your computer sound goes max and min by itself, with slides between value: 30 to 100. It is available in english and it's in Windows 2000. The previous version was uploaded in an already removed website. In addition, you can type the new value you want to reach your desired values. kRaZy vOXuMIt v2.0 description: kRaZy vOXuMIt v2.0 is a small, easy to use utility will make your computer sound goes max and min by itself, with slides between value: 30 to 100. It is available in english and it's in Windows 2000. The previous version was uploaded in an already removed website. Jan 8, 2010 kRaZy vOXuMIt v3.1 size:9.93 Mb. Category:Windows 2000 kRa

## **System Requirements:**

PC Minimum System Requirements: - Intel Core 2 Quad Q6600 2.66GHz or faster - 4 GB RAM (8 GB recommended) - Windows XP Service Pack 3 or higher - DVD-ROM drive - 40 GB free hard disk space - DirectX 9 graphics card - 1280x1024 resolution - Mouse and keyboard Xbox 360 Minimum System Requirements: - Xbox 360 Hard Drive 10 GB Free - Kinect Sensor - 800MHz processor - 2 GB RAM

https://www.jpgcars.com/spyker/124694

https://www.americanchillpodcast.com/upload/files/2022/06/UFP7wcD8zmYcpUuky9v4\_08\_1614f9d1f06759 07e9286ddfce534252\_file.pdf

http://humlog.social/upload/files/2022/06/tgiZMrMb8VjyqExz8IMe\_08\_1614f9d1f0675907e9286ddfce53425\_2\_file.pdf

https://ipayif.com/upload/files/2022/06/ehO3xDtw7lclW3PygPGA\_08\_1614f9d1f0675907e9286ddfce534252\_\_\_\_\_\_file.pdf

https://scappy.bmde-labs.com/upload/files/2022/06/3MQRyed91nE6dUqFec5q\_08\_1614f9d1f0675907e9286d dfce534252\_file.pdf

https://www.voyavel.it/imagetopdf-converter-8-1-0-download-for-pc/

https://fraenkische-rezepte.com/songverter-crack-with-serial-key-download-win-mac/

https://www.jeenee.net/upload/files/2022/06/TSkkLXMvF7KH4S7naow9\_08\_1614f9d1f0675907e9286ddfce5 34252\_file.pdf

https://mongguanneemoso.wixsite.com/spinniphomi/post/alarm-clock-crack-license-keygen-free-downloadapril-2022

https://akastars.com/upload/files/2022/06/5QorotQwjtH1XOLfHE3Q\_08\_f7465b77c5006f12d399d40e2eb127\_38\_file.pdf